"By the Grace of Almighty Allah"

Bahria Institute of Management and Computer Sciences, Islamabad

## **BIM&CS Islamabad Official Website**  (Front End)

Submitted by Saiqa Tabassum

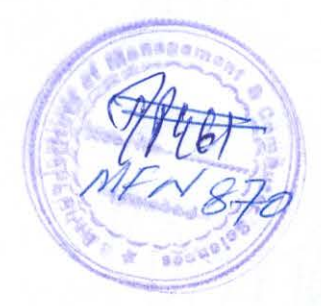

Supervised by Mr.Fazal Wahab

A Report submitted in the partial fulfillment of the requirements for the degree of BCS

1999-2002

### **ABSTRACT**

This project is regarding the construction of dynamic website of BIMCS Islamabad.

The development tools that were used in construction of this website include HTML, MS FrontPage, java script, and JSP(Java Server Pages).

The project consists of a main page through which one can access further linked pages. The main page comprises the links to the pages are academics, admission , administration, faculty, fee rules, GPA calculator, courses and time table for both students and faculty accessed through JSP. Faculty time table can be accessed only by the authentic members of the faculty. This authentication is provided by a login and password.

Java Script is one of the languages used for developing a dynamic website. This is a simple language that can be used to add extra features to a website. Java Scripts can instantly provide the information without waiting on the server or our internet connection. This information can come from user input, code "hidden" with the document, or other documents in frames or windows.

Main page also contains 'Events Calendar' in which events can be changed dynamically. The WebPages other than the main page includes frames through which the uploading of the whole page is not required.

# **TABLE OF CONTENTS**

#### **CHAPTER 1: INTRODUCTION** Page no.  $\bullet$ Existing websites  $\overline{A}$

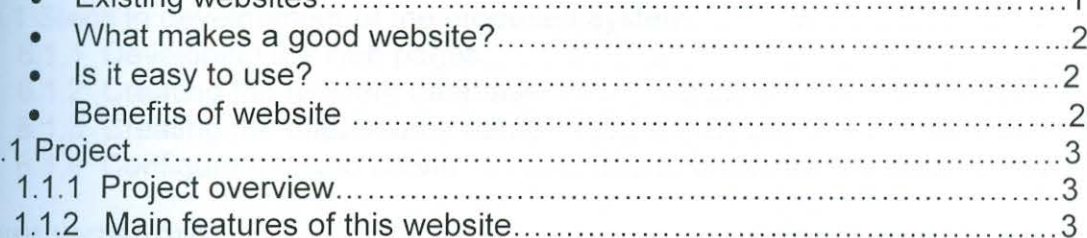

#### **CHAPTER 2: THE PROPOSED SYSTEM**

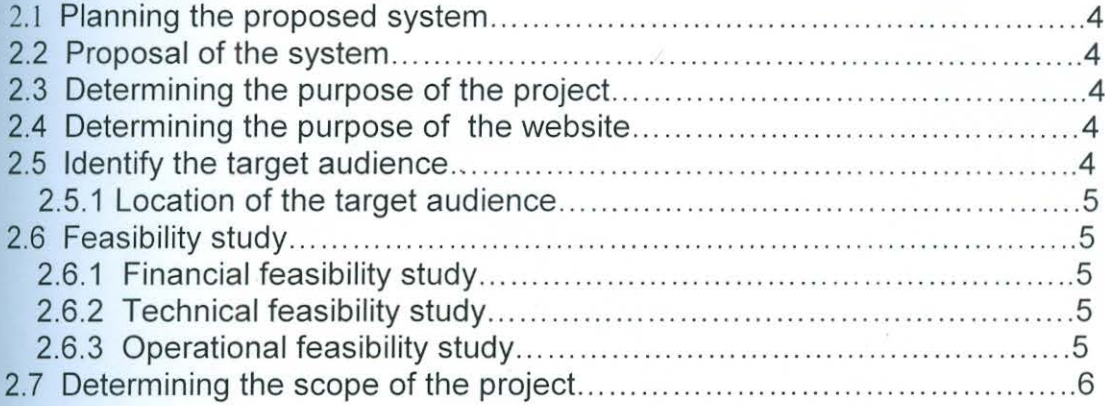

#### **CHAPTER 3: ANALYSIS**

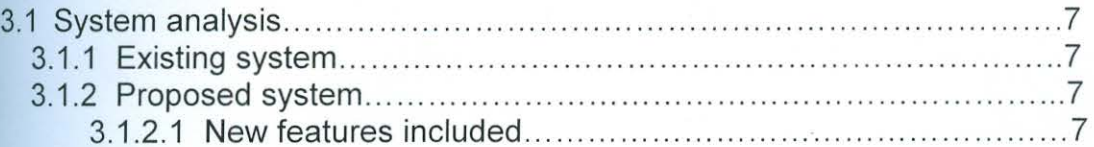

### **CHAPTER 4: DESIGN**

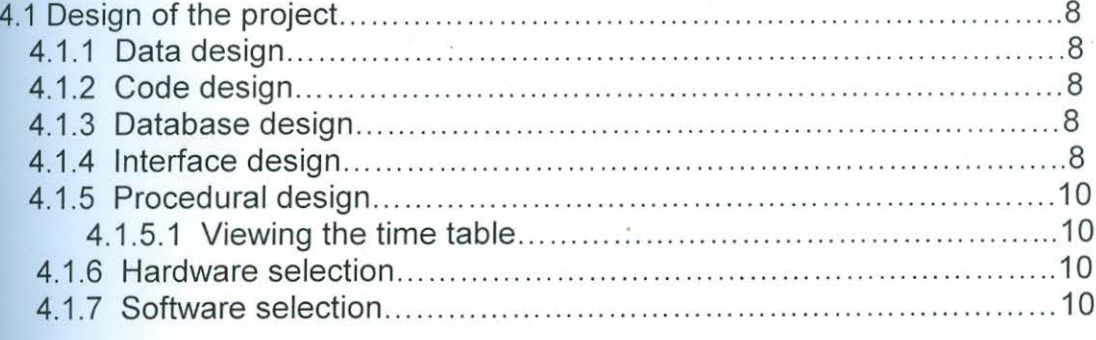

#### **CHAPTER 5: TESTING**

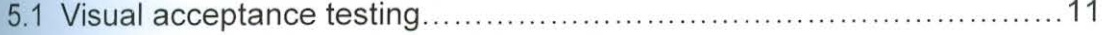

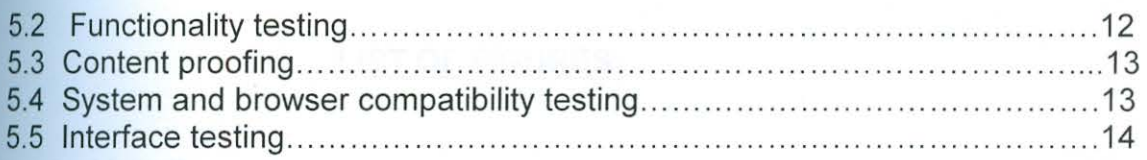

#### **CHAPTER 6: IMPLEMENTATION**

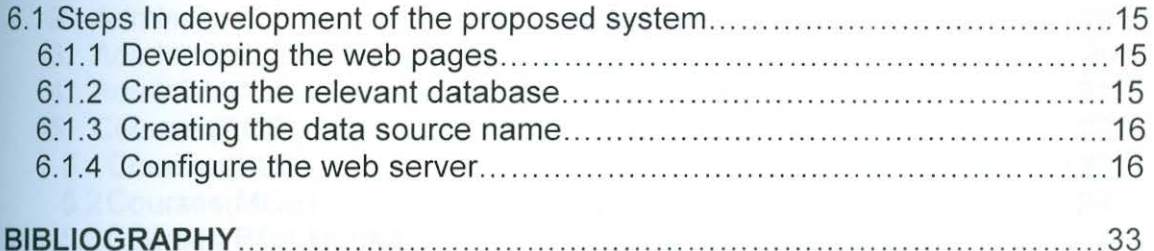